# A Reminder about the Importance of Computing and Exploiting Invariants in Planning

#### Vidal Alcázar, Álvaro Torralba

PLG @ Universidad Carlos III de Madrid http://www.plg.inf.uc3m.es/∼valcazar FAI @ Saarland University http://fai.cs.uni-saarland.de/torralba/

<span id="page-0-0"></span>ICAPS – June 9, 2015

## **Motivation**

Invariants are known to be useful:

- **FDR representation, regression, partial-order planning, SAT....**
- Several methods proposed: here  $h^2$

Some aspects have been overlooked and/or appear scattered in the literature:

- Implementation details of  $h^2$
- Direction of the computation of the invariants
- <span id="page-1-0"></span>• Huge impact in some domains!

# **Background**

State invariants:

- $\bullet$  Mutexes:  $\neg((at robot loc_1) \wedge (at robot loc_2))$
- "exactly-one" invariant groups: ((at robot loc<sub>1</sub>)  $\vee \cdots \vee$  (at robot loc<sub>n</sub>)) + pairwise mutexes
- A (slightly) more general definition of spurious state:
	- State that cannot belong to a solution path
		- $\Rightarrow$  instead of state unreachable from  $s_0$
	- Detectable when they are inconsistent with invariants

**A BAY A BA** 

## Spurious State

Floortile domain: robots can only paint up or down

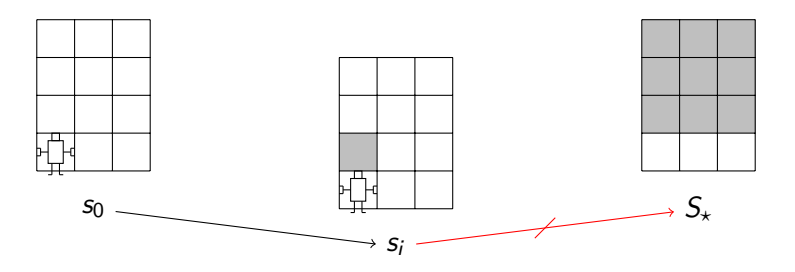

 $s_i$  is a forward dead end, and hence spurious

... but does it violate some invariant?

 $\leftarrow$   $\Box$ -4 ਜੀ ⊧  $\rightarrow$   $\equiv$   $290$ 

三

# How does  $h^2$  work?

Reachability analysis in  $P^2$ : with conjunctions of two original atoms

- Unreachable  $h^2$  atoms are mutexes
	- (at robot loc1)  $\wedge$  (at robot loc2) is an unreachable h<sup>2</sup> atom
- Unreachable actions in  $P<sup>2</sup>$  are spurious!
	- Spurious actions are never applicable in progression, but can be (wrongly) used in regression, abstractions, heuristics...
	- Kind of obvious, but not highlighted/evaluated yet

<span id="page-4-0"></span>∽≏ດ

# Negated atoms in  $h^2$

h<sup>2</sup> was originally described in STRIPS, atoms are propositions

• Negated propositions matter, though. See Matching-Blocksworld:

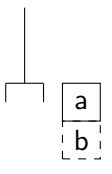

Mutex  $\{(on a b), \neg (solid b)\}\$ not found by h<sup>2</sup>!

Negated atoms must be explicitly represented, unless they belong to an "exactly-one" invariant group

### Encoding extra information in actions

Disambiguate implicit preconditions and effects

- $\rightarrow$  find the value of some variables
- $\rightarrow \,$  Use mutexes in  $h^2$  propagation

It may allow finding more mutexes and spurious actions!

Example: Throw-paint pre  $\{\}$ , eff  $\{$ (painted loc4), (low-battery)  $\}$ If you know that (at-robot loc1) and (low-battery) are mutex then

- $\bullet$   $\neg$ (at-robot loc1) is a precondition of throw-paint
- 2 and (painted loc4), (at-robot loc1) may be a mutex now

 $A \cap B$   $A \cap A \subseteq B$   $A \subseteq B$ 

# $h^2$  in regression

 $\,h^2$  is a reachability analysis on  $\mathsf{P}^2$ 

- It can be done on a reversed version of  $P^2$  too!!
	- $\bullet$  Disambiguate  $S_{\star}$ , assume unknown atoms are true
	- $\bullet$  Perform  $h^2$  with reversed and disambiguated actions

#### <span id="page-7-0"></span>Already implemented by Petterson(2005) and Haslum(2008)

# $h^2$  in regression

#### $\,h^2$  is a reachability analysis on  $\mathsf{P}^2$

- It can be done on a reversed version of  $P^2$  too!!
	- $\bullet$  Disambiguate  $S_{\star}$ , assume unknown atoms are true
	- $\bullet$  Perform  $h^2$  with reversed and disambiguated actions
- Already implemented by Petterson(2005) and Haslum(2008)

Reason for a more general definition of spurious state

- $\bullet$  Doesn't always depend on  $s_0$
- $\bullet$  Other invariants are used to enrich  $h^2$

∽≏ດ

# $\,h^2$  in regression: trucks with fuel

- $\bullet$  S<sub>\*</sub> is (at-truck goal)
- The pairs (at-truck goal)  $\wedge$  (fuel n) are assumed to be true

 $(\text{at-truck goal}) \wedge (\text{fuel n}) \xrightarrow{\text{regression}} (\text{at-truck locx}) \wedge (\text{fuel n+1})$ 

- Unreachable pairs in regression are mutex:  $\{(at\text{-}truck distance2toGoal), (fuel level1)\}$
- **•** If encountered forward, the state is a dead end
- move (locx locDistance2toGoal fuel2 fuel1) is spurious

∽≏ດ

# ${\sf h}^2$  in regression: Floortile

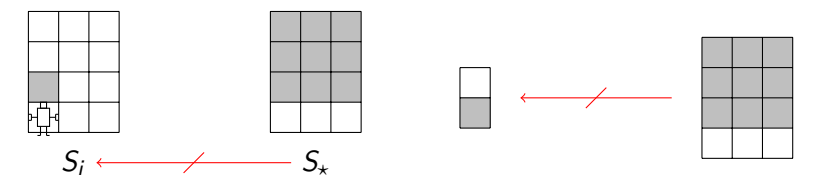

- **1** Disambiguate goal: robot in bottom row
- **2** Run bw-h2:
	- All the *paint-down* actions are discarded by bw- $h^2$  in Floortile!

A. **ALC: NO**  E K

つのへ

•  $S_i$  contains binary mutexes (painted tile1-2) ∧ (not-painted tile1-3)

## Our algorithm

- $\bullet$  Fw-h2  $\rightarrow$  find mutexes and spurious actions
- **2** Disambiguate actions and goal
- $\bullet$  Bw-h2  $\rightarrow$  find mutexes and spurious actions
- **4** If bw-h2 found something new: disambiguate and repeat fw-h2
- **•** If fw-h2 found something new: disambiguate and repeat bw-h2

Return set of valid operators, fw-mutexes and bw-mutexes

### State invariants in benchmark domains

- **Low overhead**: 300s threshold enough except in 3 domains
- **h2 fw-mutexes:** 33 out of 44 domains
- h2 bw-mutexes: 16 out of 44 domains
- Multiple iterations in 11 out of 44 domains

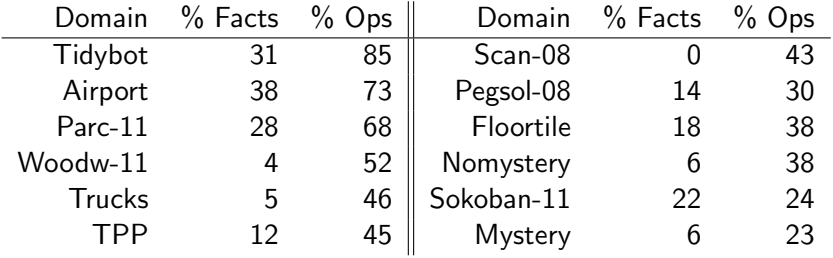

<span id="page-12-0"></span>医三角体

## Time: (optimal benchmarks)

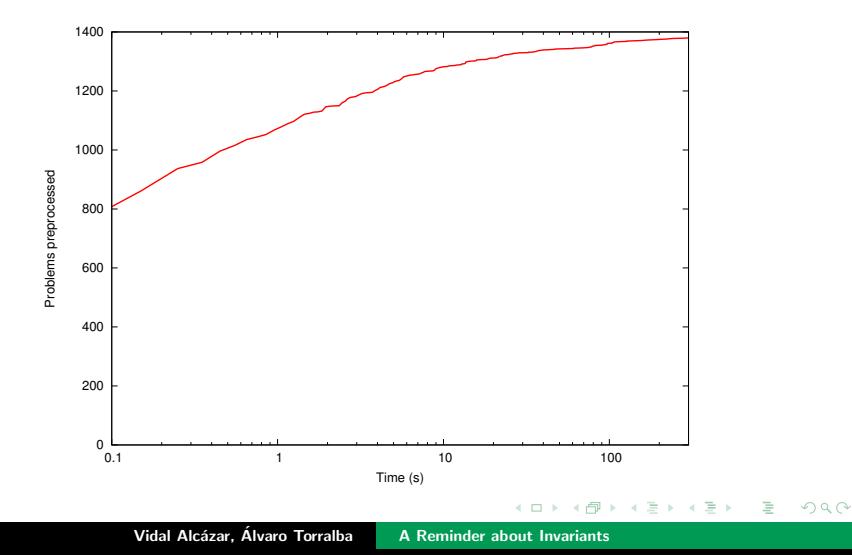

### Coverage: Highlighted Domains

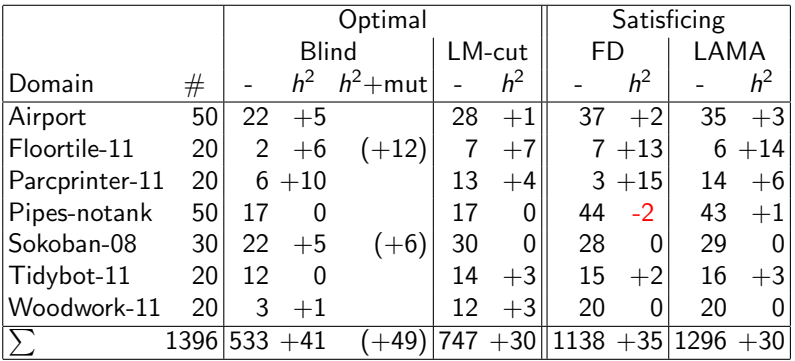

イロト イ部 トイミト イミト

 $\equiv$ 

 $299$ 

### **Conclusions**

- Computing  $h^2$  invariants is very helpful!
	- Both forward and backward
	- Simply remove operators inconsistent with invariants
	- Increases coverage for different optimal and satisficing planners

- **•** Important implementation details
	- Disambiguation
	- Negated propositions
	- Spurious actions

### Thanks for your attention

# Questions?

Vidal Alcázar, Álvaro Torralba | [A Reminder about Invariants](#page-0-0)

 $\leftarrow$   $\Box$   $\rightarrow$ 

 $\rightarrow$   $\Box$  $\rightarrow$   $\equiv$  $\sim$  国 重 下

重

<span id="page-16-0"></span> $2Q$